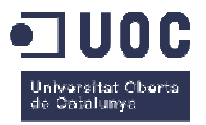

# **FoTotoro**

### Memoria de Proyecto Final de Grado **Grado Multimedia**  Área de Creatividad y estética

#### **Autor: Fernando de Valenzuela Bandín**

Profesor: Roser Beneito Montagut e Irma Vilà Òdena Consultor: Francesc Morera Vidal

24/06/2014

## **Créditos/Copyright**

Todas las imágenes para la creación del producto final han sido creadas por Fernando de Valenzuela Bandín basándose en la obra de Hayao Miyazaki.

A mi mujer

## **Resumen**

FotoToro es una obra gráfica de integración, en la que se mezcla la fotografía y las imágenes CG (Computer Graphics) para reconstruir uno de los momentos más icónicos de la película de animación "Mi Vecino Totoro".

Con este proyecto se pretende lograr una obra de calidad mezclando estos dos recursos multimedia (fotografía digital y CG) y crear una visión personal del autor de la obra de Hayao Miyazaki "Mi Vecino Totoro".

Se trata de realizar una obra que mantenga el espíritu que toda creación de Hayao Miyazaki tiene, pero saliéndose de las imágenes 2D y las animaciones del autor japonés, para trasladarlo a un mundo un poco más real, en el que los humanos son personas reales y las localizaciones y seres fantásticos son recreaciones con volumen más realistas.

Palabras clave: Fotografía, CG, 3D, Computer Graphics, gráficos por ordenador, carteles, animación, cine, Ghibli, Mi Vecino Totoro, Hayao Miyazaki, multimedia, UOC, Grado Multimedia, integración, Memoria, Trabajo de Final de Grado, Word 2007, Maya, Autodesk, Adobe, Photoshop, Bridge, Mudbox.

Dar las gracias a Hayao Miyazaki por habernos dado tantas horas de viajes imaginarios.

## Índice

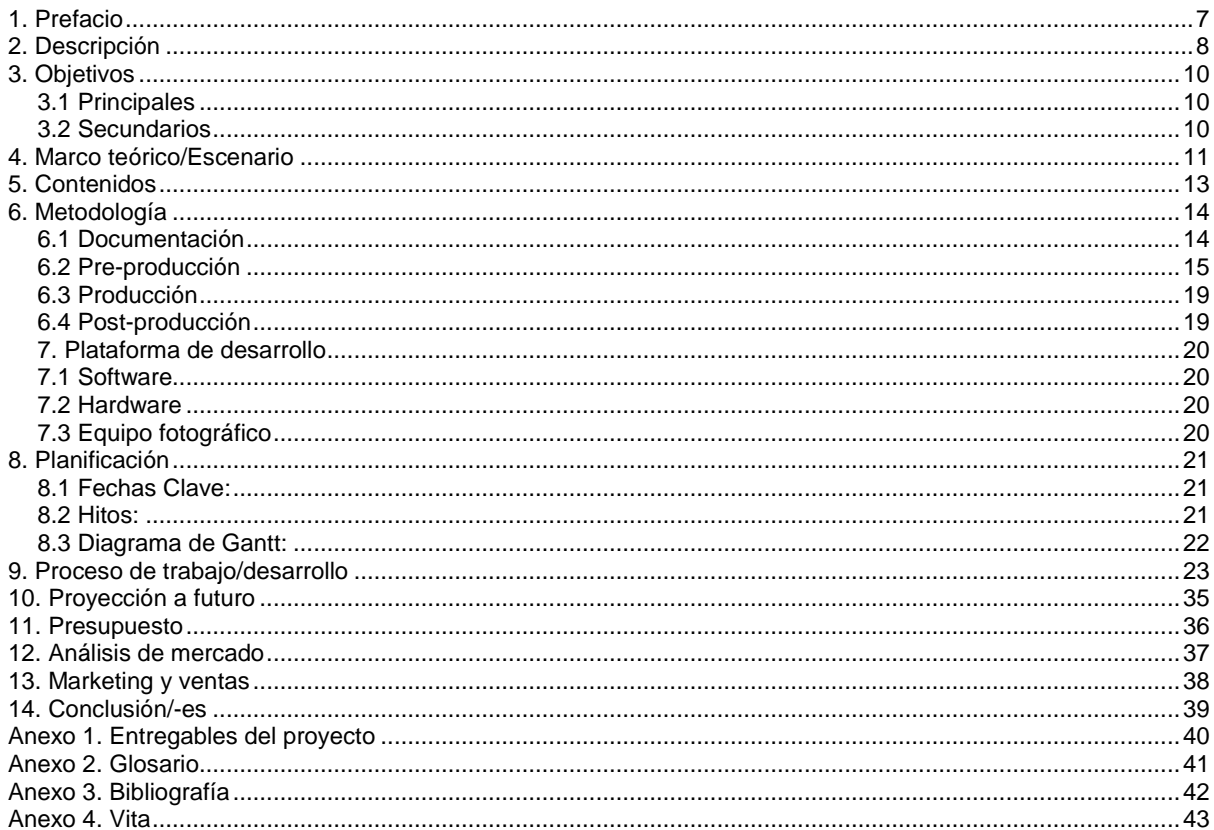

## **1. Prefacio**

Este Proyecto Final de Carrera es la creación de una fotocomposición basada en una de las obras del autor japonés Hayao Miyazaki, en concreto de una de sus obras más representativas "Mi Vecino Totoro".

Con este proyecto se pretende profundizar en este tipo de integraciones (fotografía y CG) sobre las que apenas se trabaja a nivel obra de autor. Si bien empieza a utilizarse en publicidad y algo en la moda, no se ha trabajado mucho en cuanto a una obra artística por sí misma.

Se han realizado obras fotográficas serias inspiradas en películas y algunas de animación, sobre todo del universo Disney, pero del universo Ghibli (estudio fundado por Hayao Miyazaki), que tiene muchas creaciones basadas en sus obras y muchas ellas de alta calidad, apenas se utiliza esta técnica de integración y en la mayoría de los casos se trata de fanart (creaciones realizadas por fans de forma amateur).

A su vez, la mayoría de contenido profesional que se ha creado pierde calidad en alguno de sus puntos, haciendo que la integración no sea consistente, pues suelen ser o bien fotógrafos que en un aprendizaje rápido se aventuran con el CG o al revés.

Este TFG pretende aprovechar la formación adquirida por el autor tanto a lo largo del Grado Multimedia como en su formación anterior al mismo, tanto académica, como profesional, pues ha estado siempre formándose y dedicándose tanto a la fotografía como a la animación 3D.

Pretende esta primera obra servir de primera pieza para establecer el autor una identidad visual, un tipo de obras reconocibles, que sirvan de sello para el autor.

Uno de los objetivos más importantes es lograr mantener la esencia de la obra que se pretende homenajear. En este caso al ser de Hayao Miyazaki, esa inmersión a un mundo fantástico pero no infantil, en el que puedes prácticamente oler y sentir los espacios naturales mientras te olvidas del mundo real en el que vives. De la misma forma que al ver uno de los posters.

# **2. Descripción**

Se trata de la realización de una ilustración utilizando la fotografía y las imágenes generadas por ordenador.

Se realizará una versión de una de las escenas de "Mi Vecino Totoro" de Hayao Miyakazi. La escena en la que las niñas se encuentran con Totoro bajo la lluvia.

Aunque en la película son dos niñas, el póster más conocido es de una niña sola, sin que esto suponga un problema para el director. De esta forma cualquier fórmula sería válida para la creación de la obra pues de lo que se trata es de meter al espectador en el imaginario del autor japonés pero mirando a través del autor de la nueva obra.

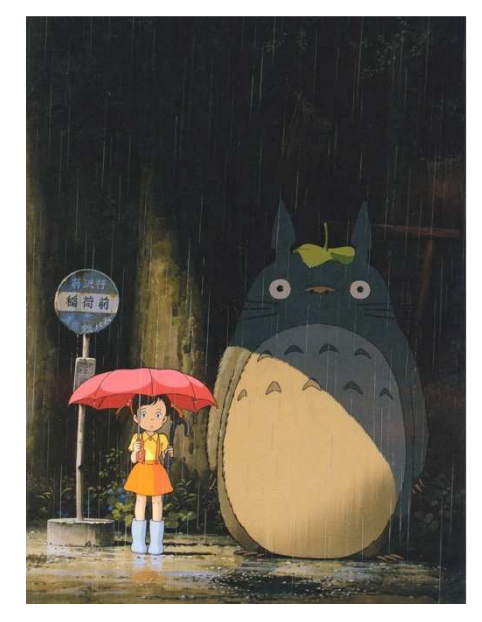

Finalmente esta fue la imagen que seleccionamos para el trabajo, ya que se trata del póster que alcanzó mayor difusión para la promoción de la película y posiblemente la imagen más representativa tanto de la película como de toda la obra del Estudio Ghibli.

Tras una documentación sobre la película y el autor, se realizará una profunda documentación de los métodos de integración que ya se han utilizado.

Mientras tanto se decidirá cómo será la sesión fotográfica así como el aspecto final del personaje fantástico y sus fondos.

Una de las tareas más complejas será lograr un buen acabado con el pelaje del protagonista, por lo que se necesitará más tiempo para sus tests y ejecución.

Se realizará primero un esbozo de cómo será la composición para saber cómo realizar la fotografía. Una vez situados todos los elementos en el esquema se pasará a su producción.

Posteriormente se hará una selección de la modelo se decidirá cómo irá la vestida, así como su maquillaje y peinado.

A la hora de crear el personaje y los escenarios, primero realizaremos su modelado en polígonos simples, para irles poco a poco dando más detalle.

El personaje principal en cuanto a modelado no supone un gran esfuerzo de hiperrealismo, pero a su vez este personaje es tan conocido que a pesar de ser simple su figura, hay que respetarla mucho para que resulte creíble.

En el texturizado de este personaje está el problema, pues se trata de pelaje, el cual es complicado hacer que quede bien y que no dé problemas.

El escenario tampoco está muy lleno de elementos, por lo que en su caso la dificultad está en lograr una buena ambientación con la iluminación y las texturas. Serán estos los encargados de sumergir al observador en la obra.

# **3. Objetivos**

## **3.1 Principales**

- Lograr una imagen y una integración (fotografía y CG) de alta calidad.
- Establecer el artista un estilo propio y reconocible.
- Crear un sistema de trabajo que permita continuar con una serie de obras.

## **3.2 Secundarios**

- Conseguir transmitir el espíritu de la obra de Hayao Miyazaki saliéndose del dibujo plano y la animación a través de la fotografía y los gráficos por computadora.
- Dominar el software necesario nuevo y actualizado para la realización de las imágenes por ordenador.

## **4. Marco teórico/Escenario**

Se trata de una obra artística basada en otra obra artística más orientada a las masas y de gran repercusión global.

Vesa Lethimäki (Avanaut) $^1$  realiza fotografías de legos basándose en grandes producciones cinematográficas. Se llega a decir que fue el que inspiró a la salida de la película LEGO $^2$ .

En cuanto a la fusión de fotografía y 3D, sobre todo en lo que a moda se refiere Xanti Rodríguez $^3$  es uno de los más conocidos que realizan este trabajo.

Homenajeando directamente a las creaciones de Hayao Miyazaki una de las más representativas es la que le hicieron desde la FOX con los Simpson.

Vídeo Youtube: https://www.youtube.com/watch?v=R94Q6NhuS3A

Artistas que dan su versión personal de las obras de Ghibli hay varios, la mayoría se trata de *fanart<sup>4</sup>* (obras realizadas por admiradores de una obra en concreto), pero me gustaría destacar a Sakimi Chan<sup>5</sup> y Daniela Uhlig<sup>6</sup>. Sakimi Chan realiza pinturas de estos personajes (además de los de otras películas de animación). Daniela Uhlig hace aportaciones más puntuales, pero destaca una de las visiones más bonitas de "La Princesa Mononoke".

También el diseñador Richard J. Evans<sup>7</sup>, aprovechando la moda de las imágenes de infografías retro, hizo una original serie de imágenes basadas en Ghibli con su versión en 8 bits.

Otra obra basada en el mundo Ghibli es la que está realizando a día de hoy (abril de 2014) Alan Becker $^8$ , recreando el mundo de la película "El viaje de Chihiro" en el juego "Minecraft $^{9}$ ".

Referente a la fotografía de personajes de Ghibli hay en la red varias imágenes de lo que se denomina Cosplay<sup>10</sup> (disfrazarse de un personaje de ficción), pero no hay un autor que centre su obra en ello, siendo obras (aunque cada vez con mayor calidad) de fans amateurs.

Manuel Moggio<sup>11</sup> es un fotógrafo que ha captado algunas imágenes de ese cosplay que realizan fans.

l 1 https://www.flickr.com/photos/avanaut

<sup>&</sup>lt;sup>2</sup> http://www.fxguide.com/featured/brick-by-brick-how-animal-logic-crafted-the-lego-movie/

<sup>3</sup> http://www.xantirodriguez.com/

<sup>4</sup> http://es.wikipedia.org/wiki/Fanart

<sup>5</sup> http://sakimichan.deviantart.com/

<sup>6</sup> http://danielauhlig.deviantart.com/

<sup>&</sup>lt;sup>7</sup> http://www.behance.net/richevans

<sup>8</sup> http://www.alanbecker.net/

<sup>&</sup>lt;sup>9</sup> https://minecraft.net/

<sup>10</sup> http://es.wikipedia.org/wiki/Cosplay

<sup>11</sup> http://www.manuelmoggio.com/

Centrándonos ya más en la obra "Mi Vecino Totoro" también podemos encontrar muchas obras homenaje, pues es una de las películas más representativas del autor.

Y de todas esas obras, la mayoría son centrándose en la escena en que las niñas esperan en la parada de autobús a que llegue su padre, momento en el que aparece Totoro y le ofrecen un paraguas. Hay  $\mu$ incluso artículos<sup>12</sup> en los que se recopilan esas imágenes, algunas son homenaies de series tan conocidas como "Hora de Aventuras" o la popular cadena de comida rápida "Mc Donalds". Existen además paradas de autobús en Japón<sup>13</sup> recreando esa escena.

Aun más obras se crearon con el "Totoro Forest Project<sup>14</sup>". En este provecto se recopilan ilustraciones de grandes artistas para preservar el bosque en el que Miyazaki se inspiró para la película "Mi Vecino Totoro".

En 3D se han hecho algunas creaciones, pero en su mayoría con no excesiva calidad. Algunos que destacan:

d8Ds (nombre de usuario en diferentes páginas especializadas): http://www.zbrushcentral.com/showthread.php?72270-Mei-HMC-15-expressions eka (nombre de usuario en 3dtotal): http://forums.3dtotal.com/showthread.php?t=59331 Gabriel EM: https://vimeo.com/25902458

l

<sup>&</sup>lt;sup>12</sup> http://www.aniplogs.com/2012/08/totoros-bus-stop-parody-gallery.html

<sup>13</sup> http://www.amprogo.com/zor.zor.zor.com/society-party-of-japan-1409918863/all

<sup>14</sup> http://totoroforestproject.org/

# **5. Contenidos**

Se trata de una obra fotográfica cuyo formato final será en alta resolución para poder ser impreso en papel fotográfico de grandes dimensiones, si hiciese falta.

Se trata de una fotografía de una niña bajo la lluvia un poco sorprendida ante la presencia de un ser mágico, Totoro.

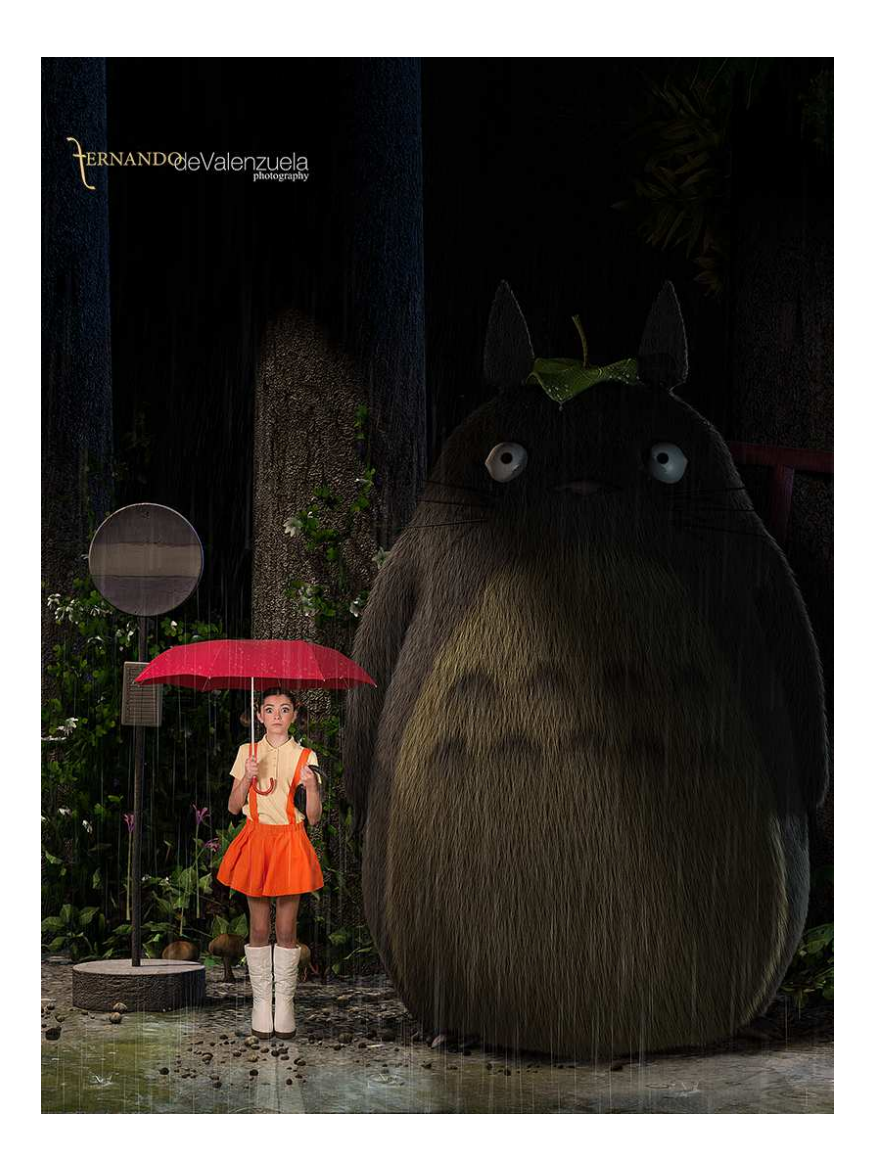

## **6. Metodología**

#### **6.1 Documentación**

Primero se realizó un trabajo documental para ver hasta dónde han llegado otros artistas en la integración foto y CG y se buscó información que podría ser útil para lograr un buen acabado final. La información que hay en la red es suficiente para llevar a buen puerto el proyecto. La mayoría en la plataforma youtube. Otras empresas privadas com lynda.com, Digital tutors, o Gnomon son alternativas de pago para aprender sobre realización de obras 3D.

En español obras escritas que traten este tema sólo se ha publicado "Fotografía y cine de animación" de Xanti Rodríguez, que aunque está bastante centrado en el software Cinema 4D. Se estudió su flujo de trabajo para ver si aportaba alguna nueva idea, aunque esta el libro muy centrado en el software cinema4D y en meter composiciones 3D en fotografías (no al revés). A su vez trata mucho temas pero de forma superficial (como es la animación, la cual no interesaba para el proyecto). Así mismo, se buscó publicaciones que tratasen más el tema de la integración, también en inglés (casi toda la documentación está en este idioma), pero no se entró nada que estuviese enfocado en esta integración.

En el trabajo documental se trabajó paralelamente la documentación técnica y la artística. Primero se realizó una labor documental de la película y de la obra de Hayao Miyazaki y luego de los autores que lo han homenajeado. También se buscó autores que utilizaron tanto la fotografía como el 3D para realizar este tipo de adaptaciones pero de otros artistas (como a Walt Disney).

Se han encontardo autores que también trabajan fotografía y 3D, como Normand Archambault o Mustafa Deliormanli, pero ninguno que fusionasen ambos estilos.

Sin usar los gráficos por ordenador, una de las fotógrafas más conocidas del mundo Annie Leibovitz ha homenajeado la obra de Disney a través de sus fotografías.

Esta documentación se seguió paralelamente a la labor de investigación de software y estilo.

Primero se estudió el software disponible para la realización del TFG. En este caso al disponer de licencias de Autodesk se realizó un breve estudio de Mudbox 2014 para integrarlo en el flujo de trabajo, así como de la versión 2015 de Maya.

Una parte importante a investigar antes de realizar el producto final era tiempos y resultados del trabajo con Maya 2015, tanto de estilo final de render, como de pelaje del personaje principal, parte que suele traer bastantes problemas.

Efectivamente trajo problemas y el personaje Totoro tuvo que ser realizado en Maya2014.

### **6.2 Pre-producción**

En la preproducción de la captura fotográfica se ha hecho una búsqueda y selección de la modelo, sus prendas, sus peinados y su maquillaje. A su vez se barajó la posibilidad de atrezzo.

La selección de la modelo se realizó entre un grupo de alumnas del Conservatorio Profesional de Danza de Lugo, del que salió elegida Alba Vázquez, una niña de 11 años, ojos grandes y tez pálida, la que más se aproximaba al estilo Ghibli.

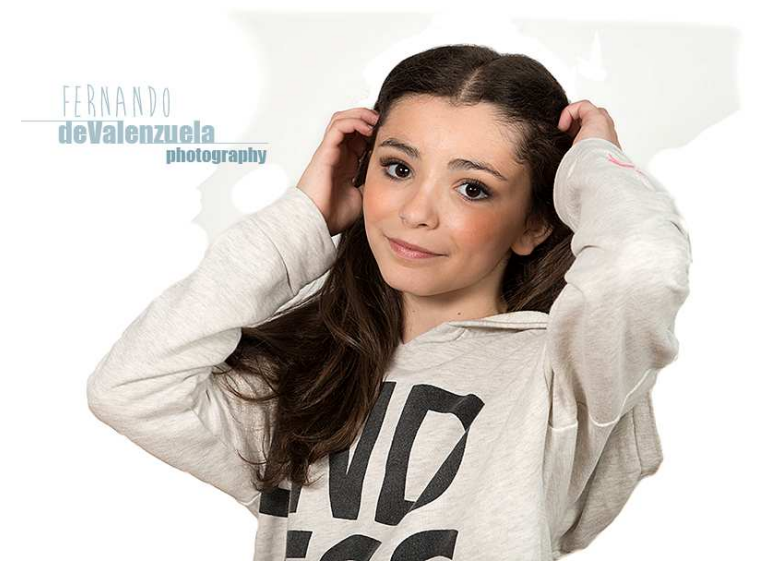

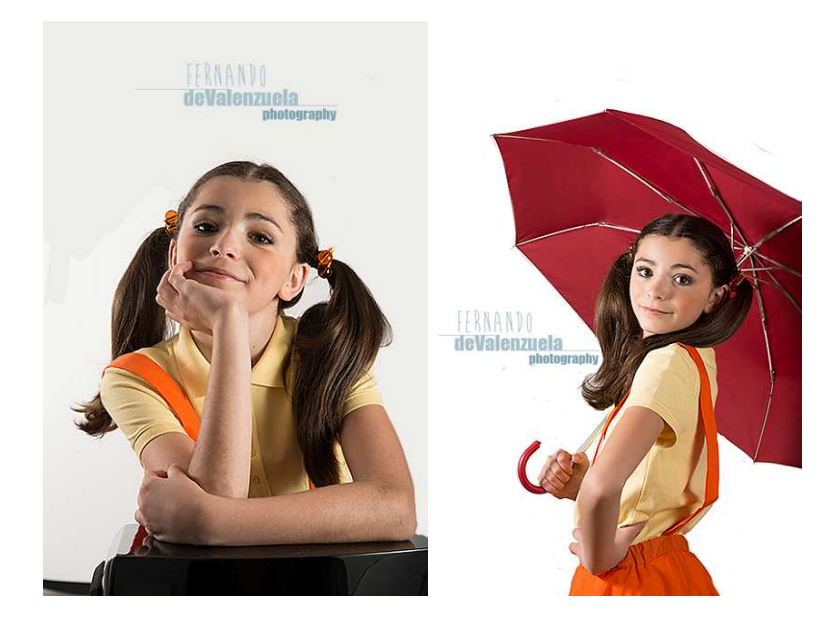

Entre el vestuario se seleccionaron prendas entre varias opciones.

## *Polos y camisas preseleccionadas*

Camisa (finalmente descartada)

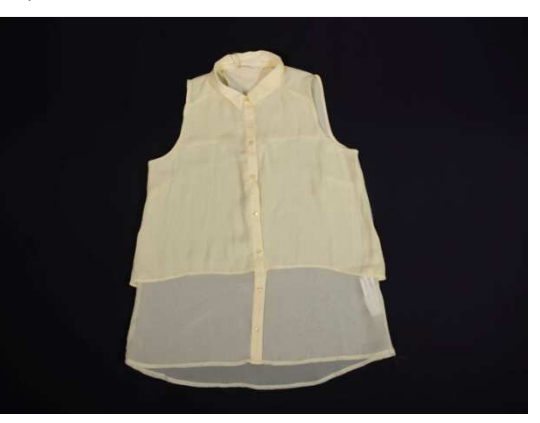

Camisa (finalmente descartada)

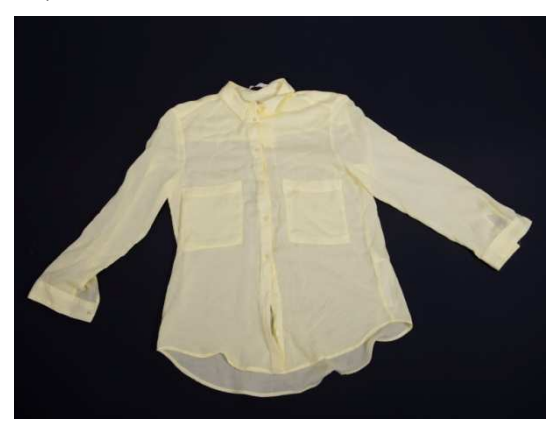

Polo (finalmente descartado)

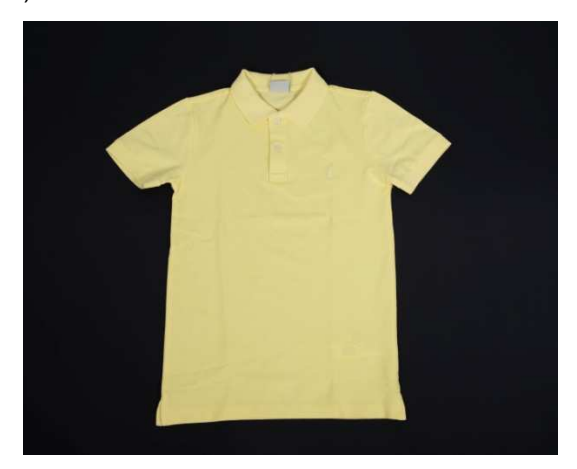

Polo (parte de arriba seleccionada para la toma fotográfica)

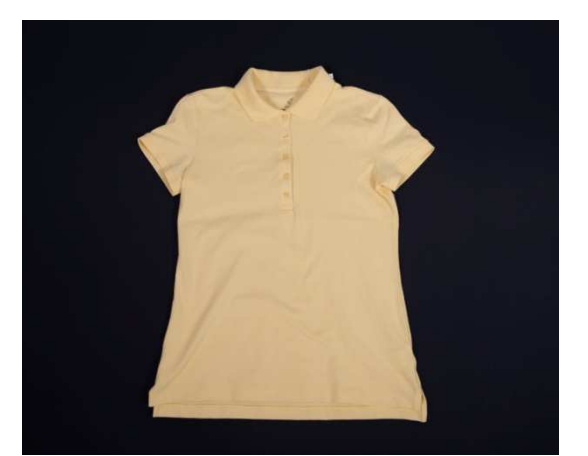

#### *Vestido*

Elaborado por una costurera.

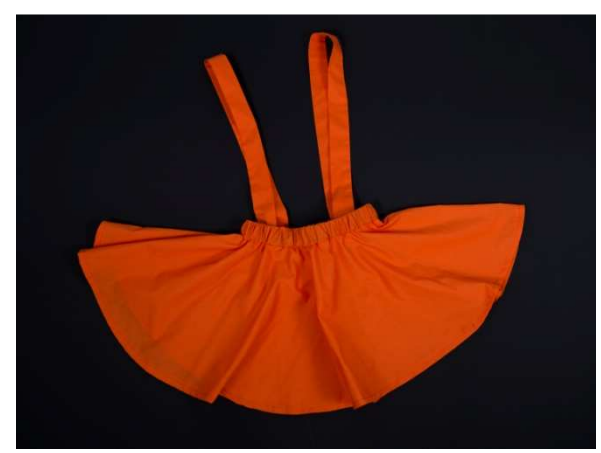

#### *Catiuscas*

Finalmente no se localizaron unas botas de la talla de la niña en color blanco, por lo que se seleccionaron estas botas de textura similar.

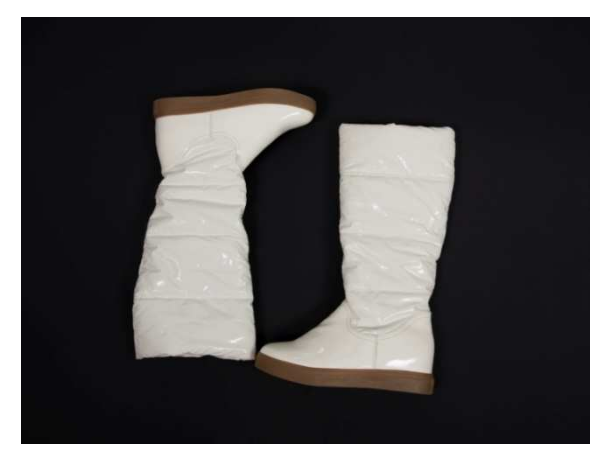

#### *Coleteros*

La niña irá peinada con dos coleteros de color naranja, similares a los que luce la protagonista de la película. Se cogieron 2 porque cada caja tenía sólo uno naranja.

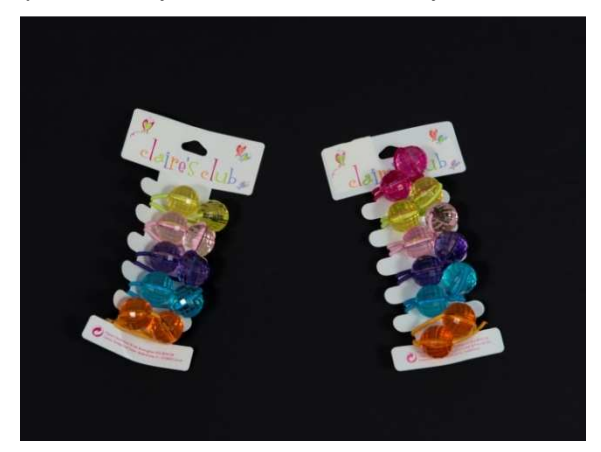

*Paraguas rojo*

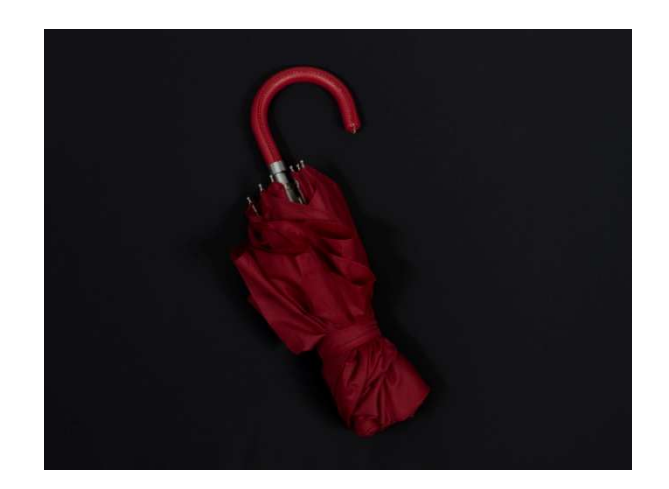

*Paraguas negro*

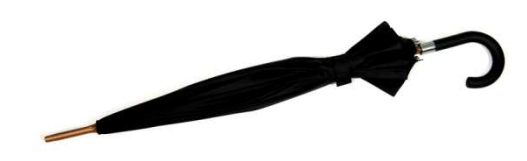

#### *Selección final de vestuario y complementos*

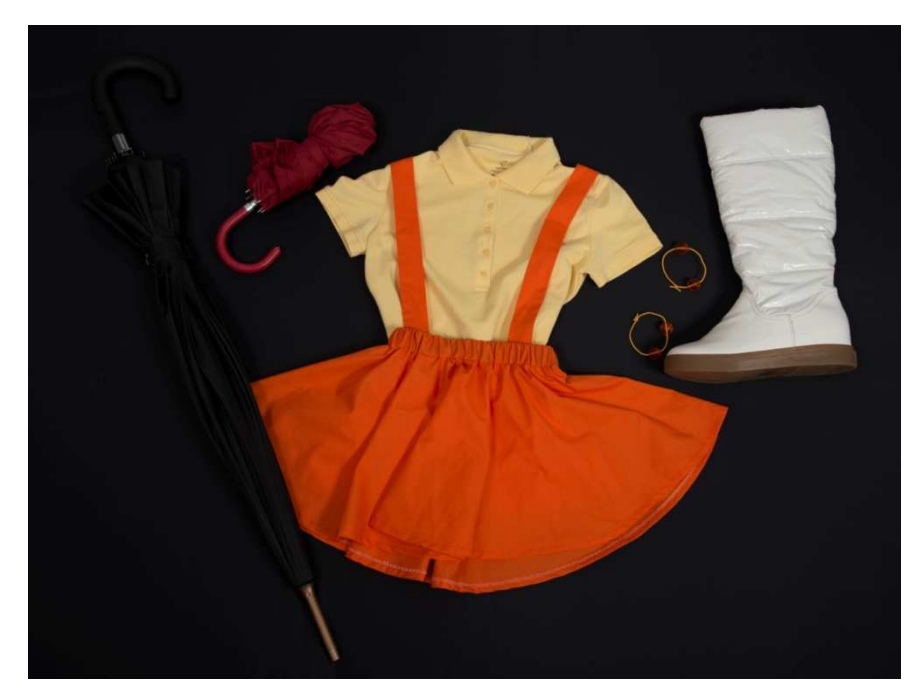

Se sopesó entre la utilización de estudio o localizaciones y se optó por la toma en estudio.

### **6.3 Producción**

A la hora de producir el producto final, se trabaja por un lado la parte fotográfica y por otro las imágenes CG, para posteriormente integrarlos.

Aunque se trabajen de forma individual la integración estapresente durante todo el proceso.

Finalmente optamos por realizar una fotografía de estudio utilizando un chroma key, integrando a la modelo en el fondo en vez de a la creación CG en la fotografía de un emplazamiento.

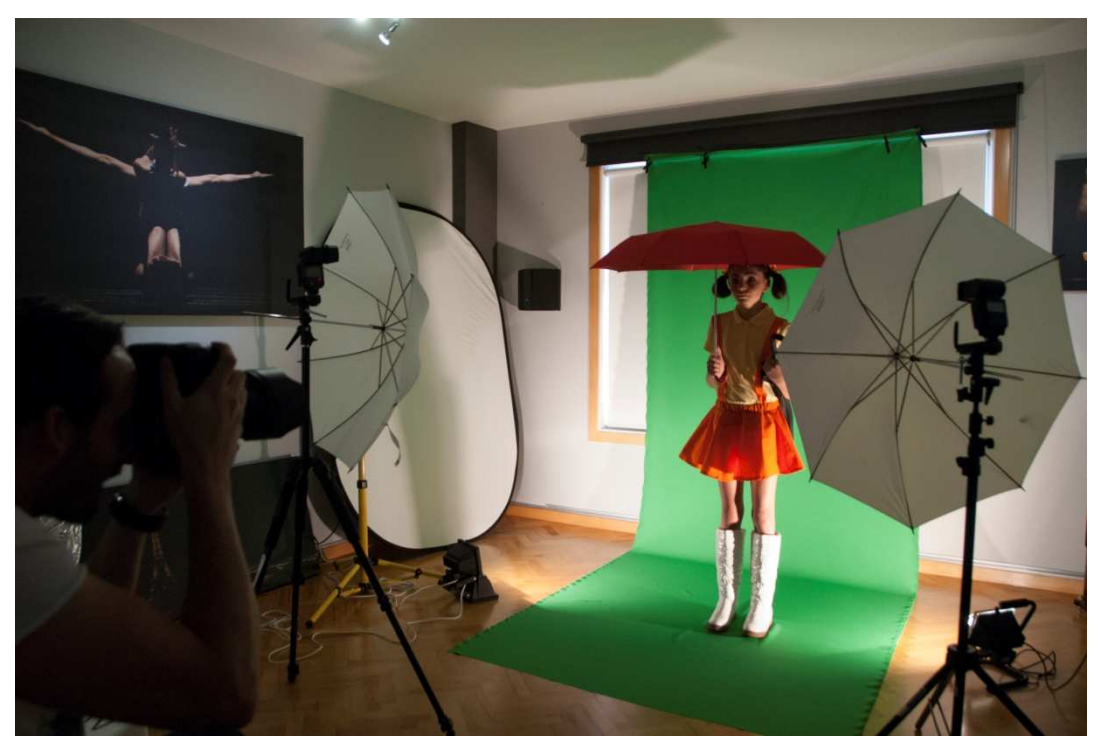

Imagen de la sesión fotográfica.

Se realizará el modelado, texturizado, iluminación y render de los personajes y objetos 3D.

### **6.4 Post-producción**

Se integran las dos partes y se retocan para obtener el producto final.

### **7. Plataforma de desarrollo**

#### **7.1 Software**

Adobe Photoshop CS6, Adobe Bridge CS6, Autodesk Maya 2015, Autodesk Maya 2014, Mudbox 2014 (al final no se utilizó este software).

Todo ello sobre plataforma Windows 8.1 Pro de 64bits.

### **7.2 Hardware**

Workstation: Caja Thermaltake Urban s71 Fuente Corsair RM650W 80+ Gold Modular Procesador Intel Core i7 4930k cpu a 3.40GHz Disipador Noctua NH-D14 SE2011 Memoria RAM de 32Gb DDR3 2400 GPU EVHA GeForce GTX 770 SC Discos duros sólidos Samsung 849 Pro SSD Series de 256Gb SATA3 y Kingston SV300 S3 de 120Gb. HDD Western Digital Caviar Red de 4Tb y 3Tb, soporte de backup en Nas de Wstern Digital de 4Tb y MyBook de 3Tb.

Monitor Dell 27" U2713H Monitor Dell 24" U2410 Calibrador i1 Display 2

Tableta Wacom Intuos 3 A5 Wide

Tableta Microsoft Surface PRO2

## **7.3 Equipo fotográfico**

Cámara Nikon D800 con tarjetas de ultra rápidas de 32Gb. Compact Flash Lexar Professional 1000x UDMA 7 y de respaldo SanDisk Extreme Pro 95MB/s para copia de seguridad automática. Objetivos a utilizar (pruebas con Nikkor 24-70mm 2.8, 35mm 1.4 y 50 1.4). 2 pocket Wizard para remotear flashes. Flashes: SB900 y Metz 54 con difusores. Reflectores Lastolite. Trípode y cabeza Manfrotto. Chroma key verde.

## **8. Planificación**

Se realizará una planificación inicial que cada cierto tiempo tendrá una revisión para ajustar tiempos más realistas en función de las pruebas y objetivos realizados. Se hará una planificación ligeramente pesimista para evitar problemas y se le pondrá siempre un margen de posibles errores no controlados.

#### **8.1 Fechas Clave:**

Inicio del proyecto: 26 de febrero de 2014 Entrega PEC1. Definición y planificación del proyecto: 11 de Marzo de 2014 Entrega PEC2. Método de trabajo, herramientas y desarrollo: 6 de Abril de 2014 Entrega PEC3. Desarrollo del proyecto: 11 de mayo de 2014 Entrega PEC Final. Proyecto, memoria y presentación: 24 de junio de 2014

#### **8.2 Hitos:**

Documentación técnica. Documentación artística. Estudio de software. Test de software. Test de luz (flashes).

Selección de localización. Selección de modelos. Selección de vestuario. Selección de atrezzo.

Modelado de personaje. Texturizado de personaje. Fur de personaje. Iluminación de personaje. Pases de render de personaje.

Modelado de escenario y props. Texturizado de escenario y props. Iluminación de escenario y props. Pases de render de escenario.

Composición de personaje y fondo.

Composición de CG y fotografía.

Por motivos laborales hubo cierto retraso de unos días que hubo que compensar añadiendo horas de trabajo los fines de semana hasta retomar la planificación, la cual se respetó.

#### **8.3 Diagrama de Gantt:**

Archivo adjunto

## **9. Proceso de trabajo/desarrollo**

Una vez se empiece con el desarrollo, se estructurará principalmente en tres bloques:

- 1. 3D
- 2. Fotografía
- 3. Integración

Primero, recreamos el fondo y el personaje en 3D.

Lo primero es elegir el tiro de cámara, pues nos marcará que es lo que se ve y lo que no, por lo que será lo que se modele o texturice. Primero los modelamos, luego se les aplican materiales y se les texturizará. Luego iluminamos y al final realizamos el render.

Al ser una ilustración todo lo que sale de espaldas a la cámara nos evitamos modelarlo y texturizarlo, lo cual acelera mucho el flujo de trabajo pues podemos según coloquemos las UVs evitar empatar las piezas.

Para el fondo la mayoría de las piezas se hacen partiendo de un cilindro al que posterirmente vamos dando forma moviendo sus vértices.

Las plantas se realizan con Paint Effects que convertimos a polígonos.

Apenas hay reflejos y especulares en los materiales de la escena. En todos se utiliza tan sólo un ampa de color y otro de bump para darle relive. No hizo falta utilizar displacement en ningún momento.

Las texturas la mayoría las hacemos a 1024 o 2048 px.

En cuanto a la iluminación, se crea una luz spot principal cálida (para simular una farola) que es la que da las sombras. Luego se va rellenando para que no sea tan duro el cambio con luces ca´lidas y frías. También se añade una luz rim para dar profundidad a las piezas. Esta es azulada para simular la luz de la luna.

Algunas luces tienen que ser delinkadas de las plantas pues el material de los Paint Effects quedaban quemados.

En el fondo se realiza un pase de Oclusión, pero al final no es necesario utilizarlo pues se integran los componentes bien.

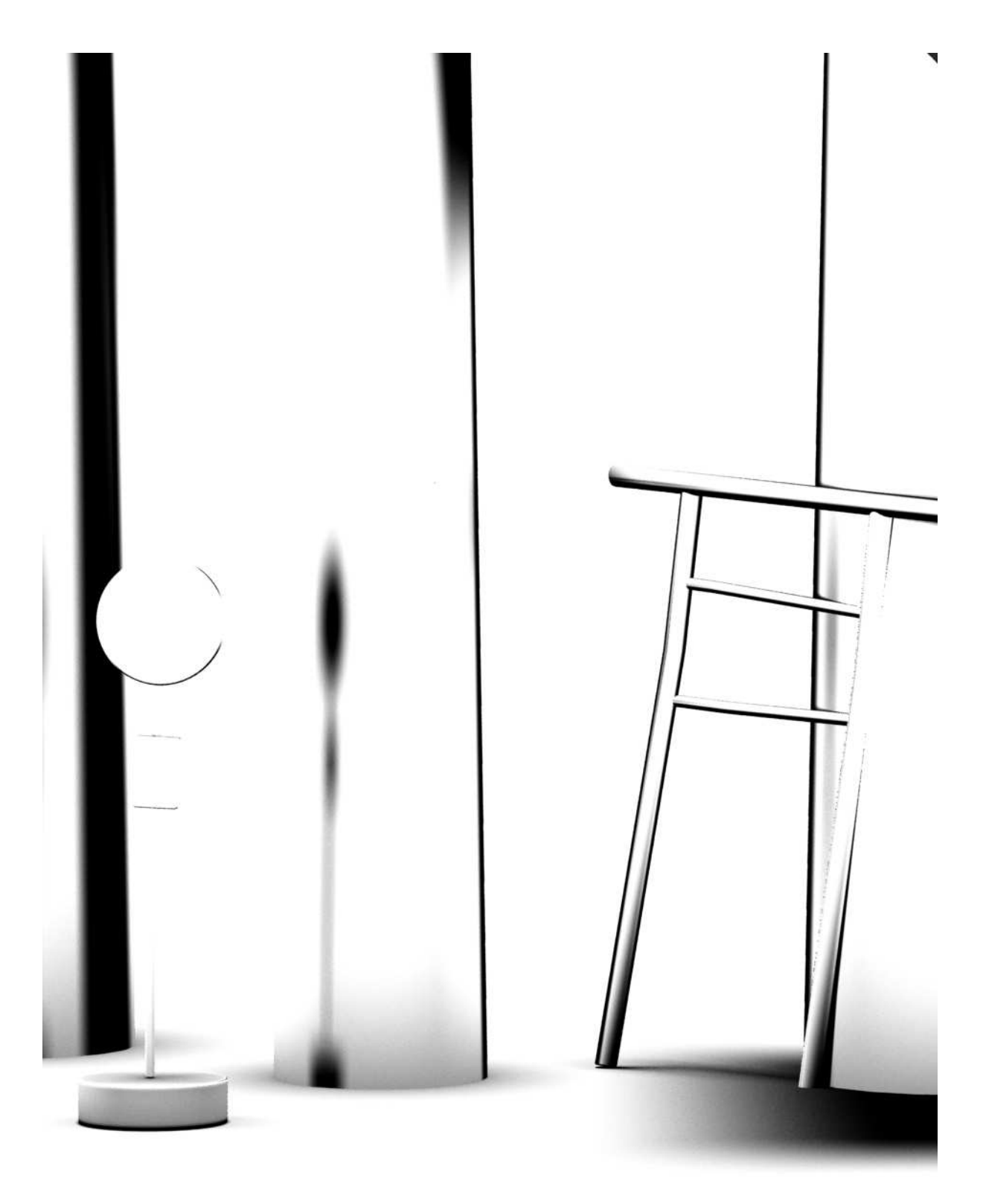

Se realiza el render final de este fondo.

El fondo se renderizó con el motor de render propio de Maya, el Maya Software.

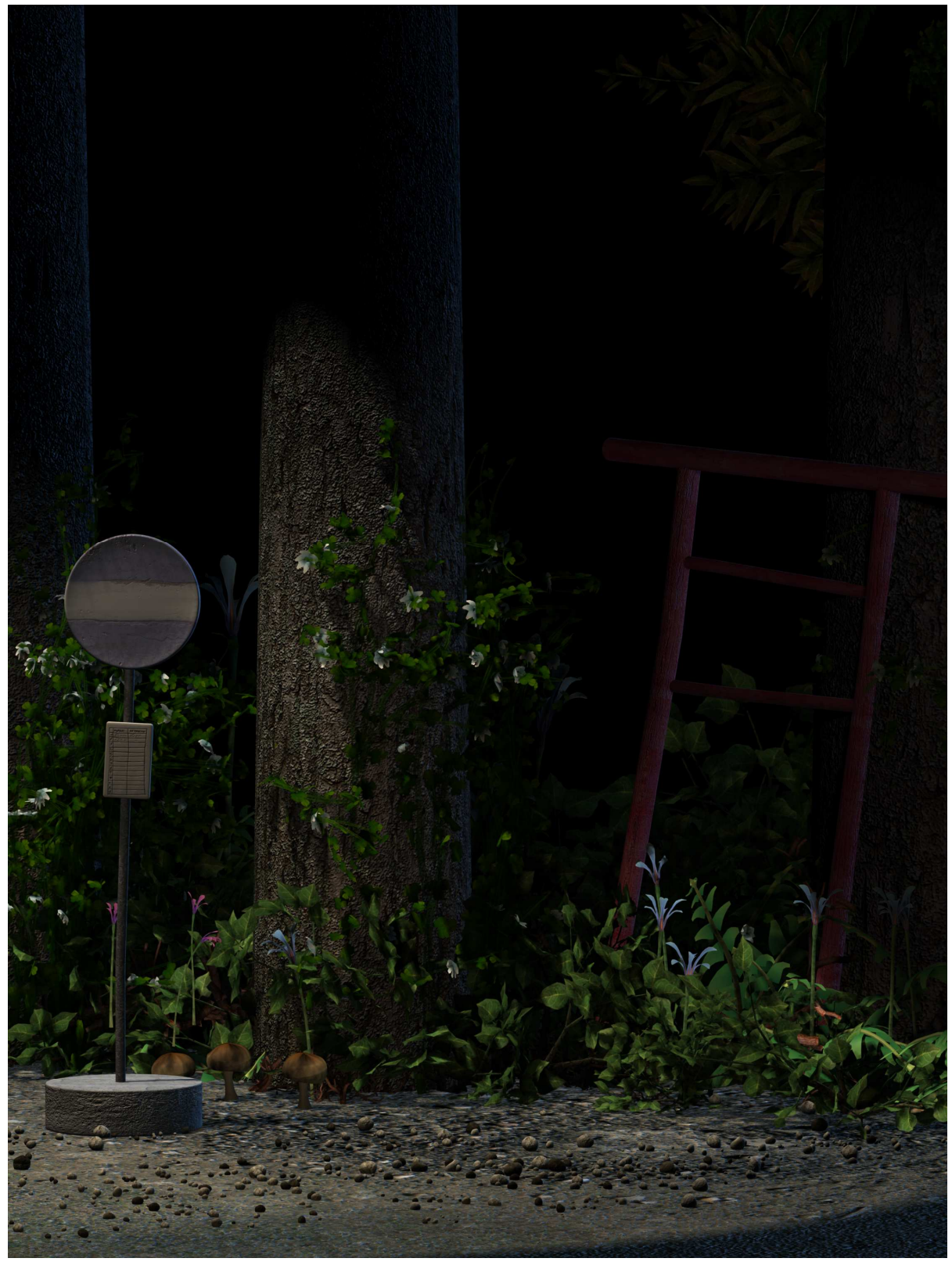

Posteriormente realizamos el modelado del personaje.

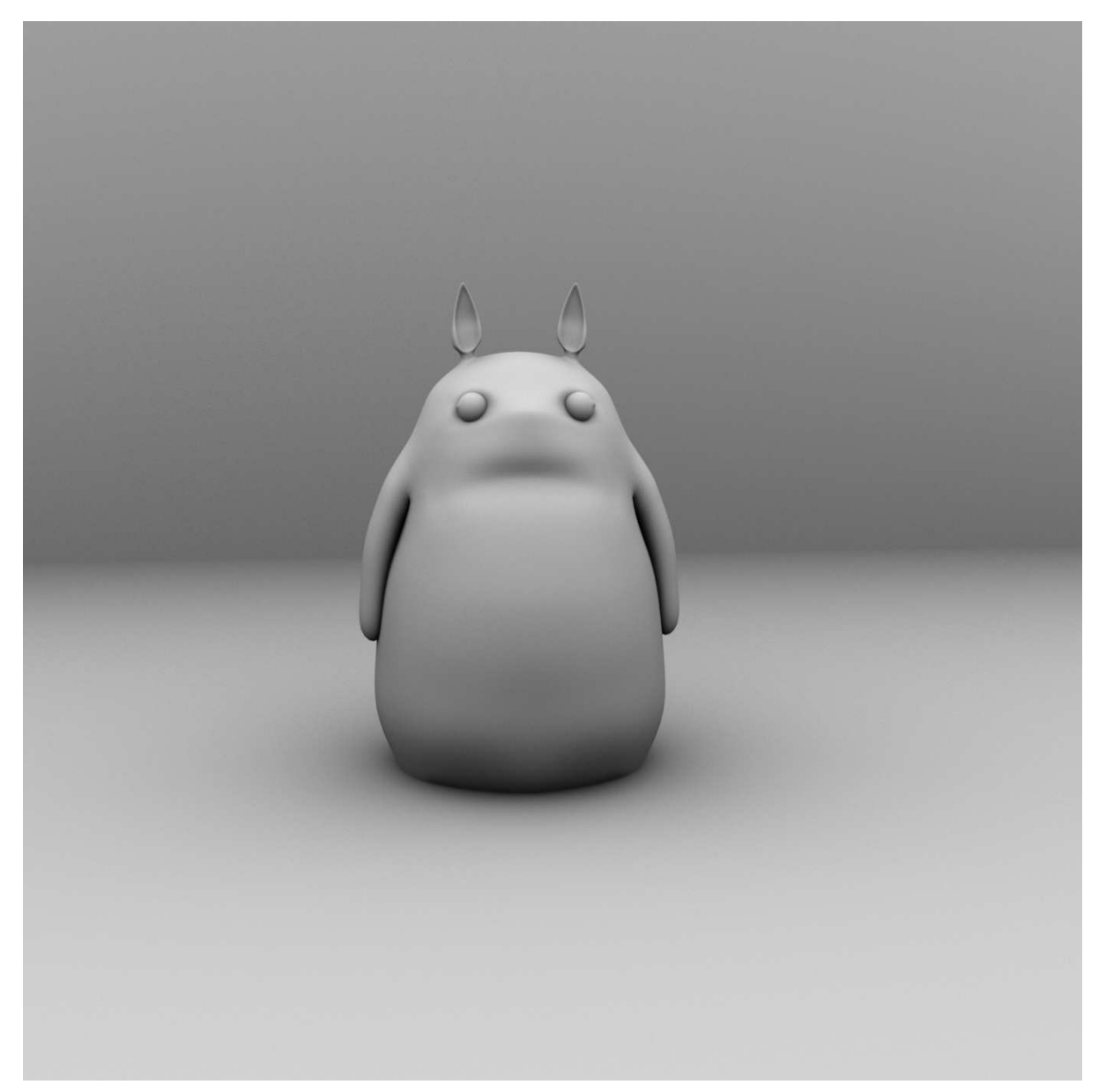

El modelado no causa mucho problema pero sí su texturizado e iluminado.

El texturizado es con el Maya Fur. Este nos dió problemas con el Maya 2015 así qeu tras varias jornadas de intento de arreglarlo y de instalar y desinstalar el programa se opta por realizarlo en Maya 2014. Aquí va mucho mejor, pero en algunas ocasiones el archivo quedó corrupto. La realización de versiones durante todo el flujo de trabajo fue imprescindible para no perder tiempo pues el programa falló en algunas ocasiones. Se trabajó con entorno a 40 versiones del archivo.

El ir cambiando los parámetros lleva bastante tiempo pues el render no extremadamente rápido, sobre todo cuando se va perfeccionando la pieza. Se utilizó el motor de Render Mental Ray para el personaje.

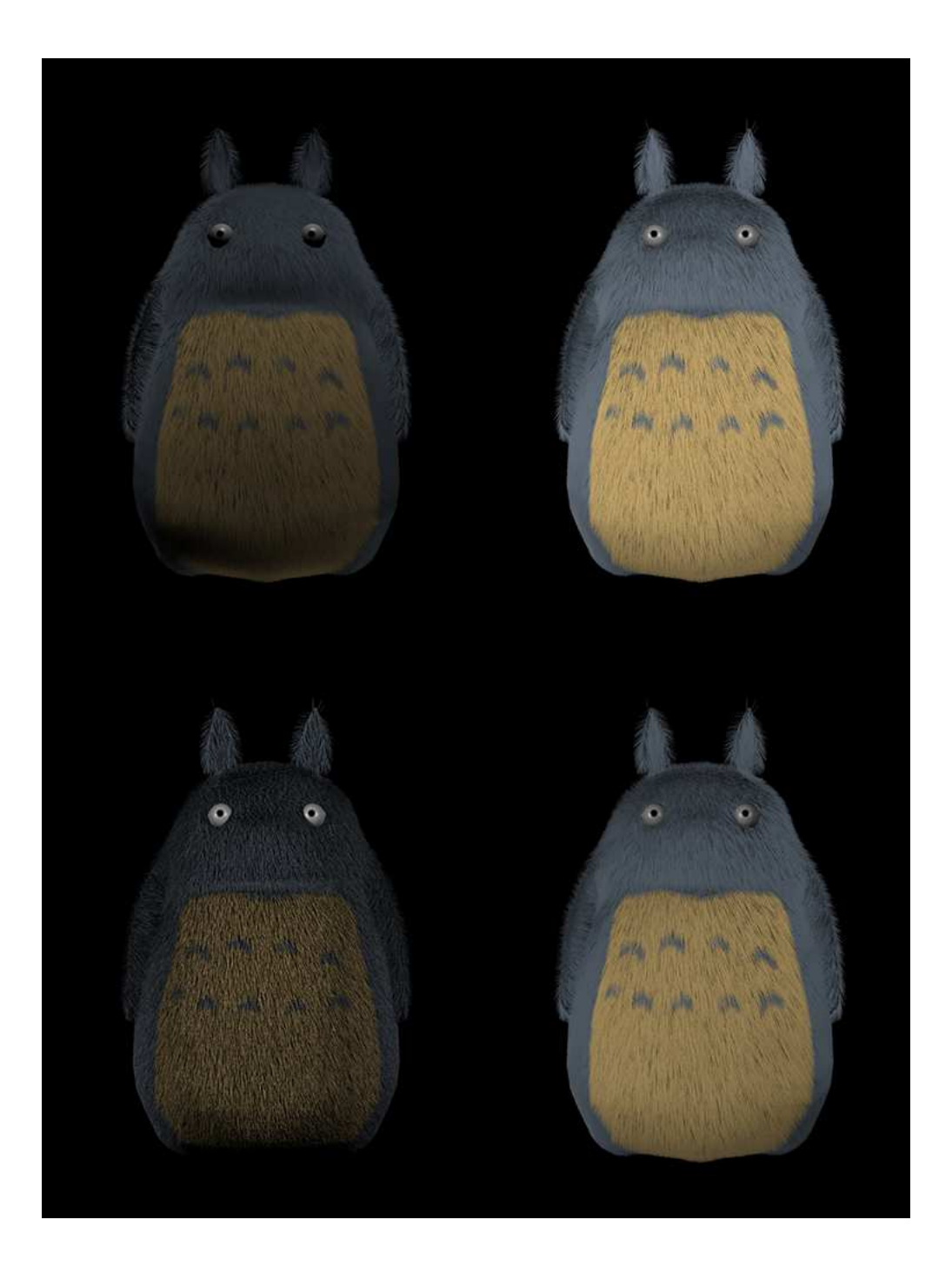

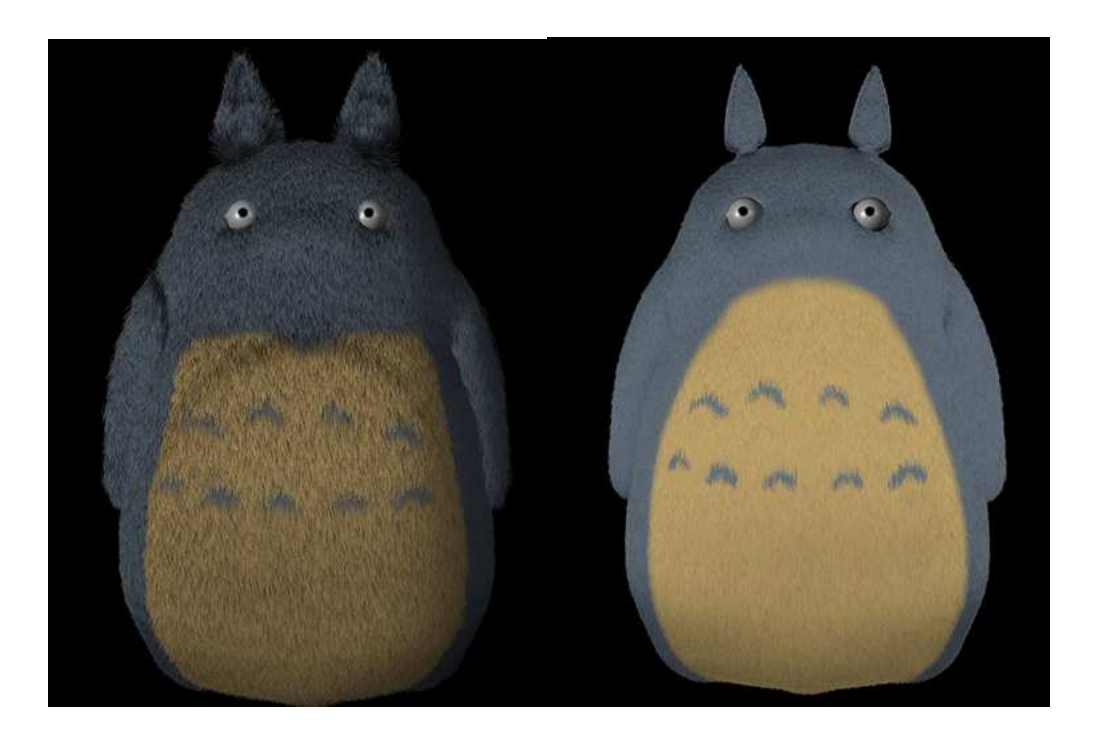

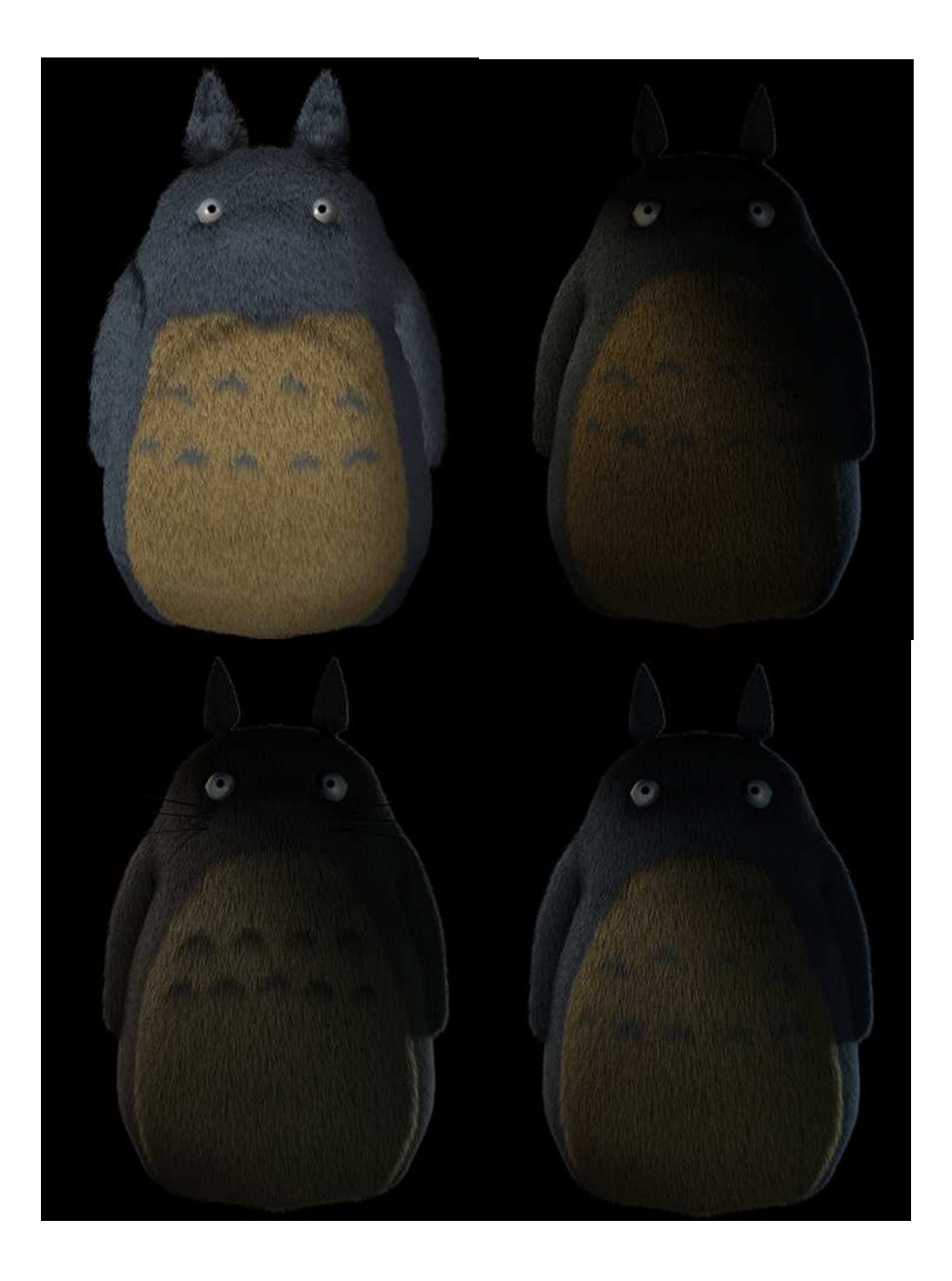

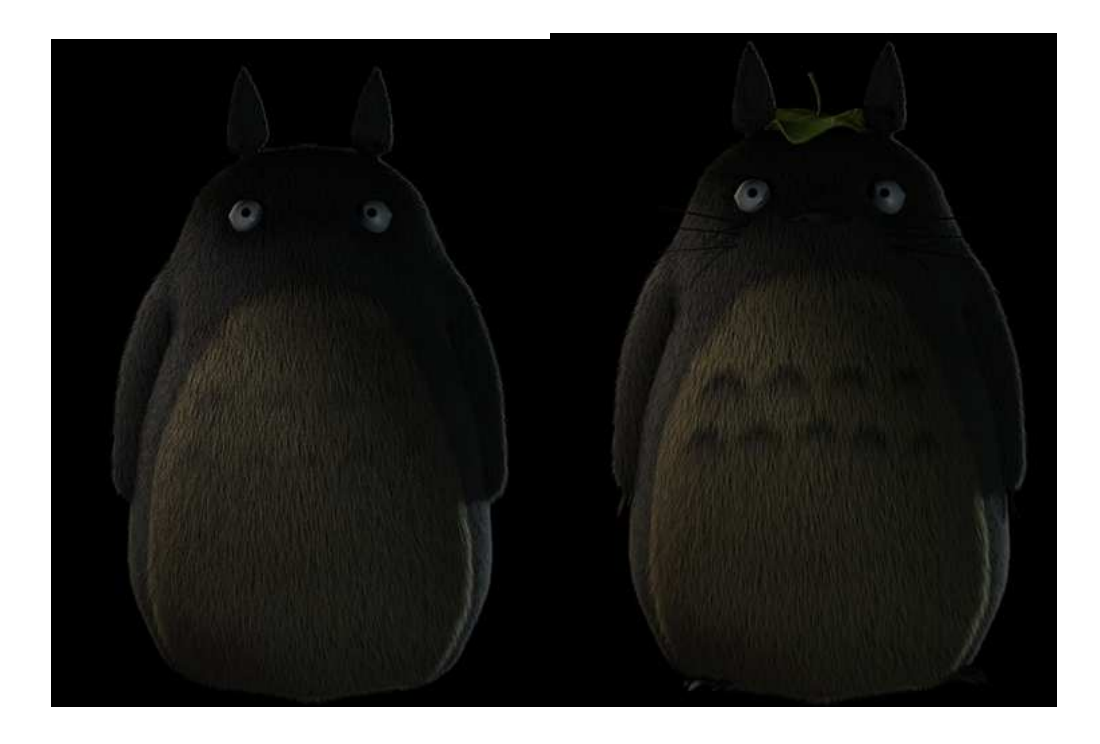

Para el modelado de la hoja se realizó un bake de la oclusión para sombrear las esquinas de forma más natural.

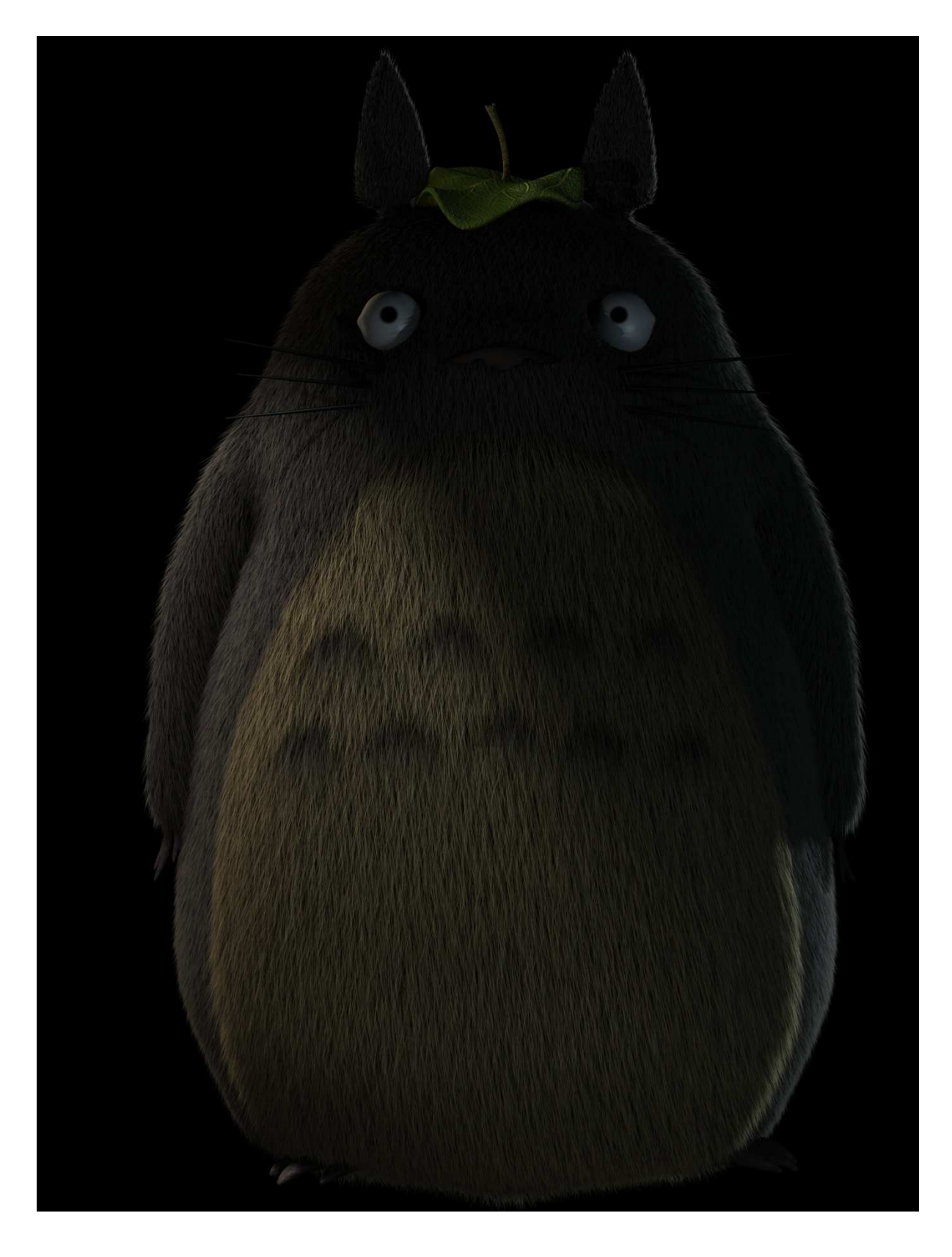

Al terminar se realizó la fotografía. Se creó el set-up de iluminación y con los modelos vestidos, peinados y maquillados se realizaron las tomas fotográficas necesarias. En el mismo momento, en la tableta se iba mirando que las tomas saliesen bien.

Para la sesión fotográfica se necesitó de una mañana entera para vestir y maquillar a la modelo y tomar las fotografías.

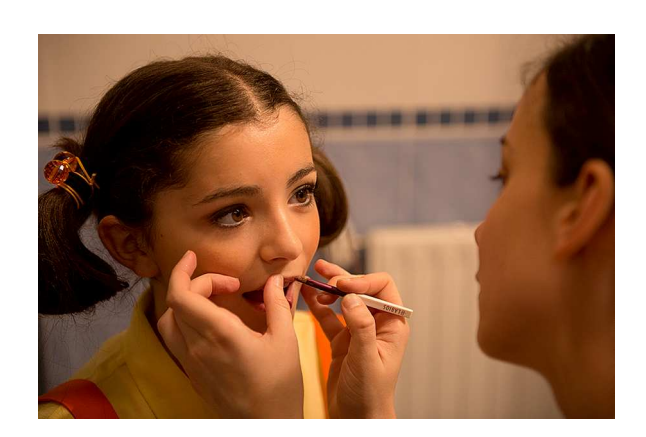

Posteriormente en Adobe Bridge se seleccionó al fotografía para la obra. Una vez seleccionadas, se retoca en Adobe Camera Raw y en Adobe Photoshop. Subimos un poco las luces y eliminamos el fondo verde.

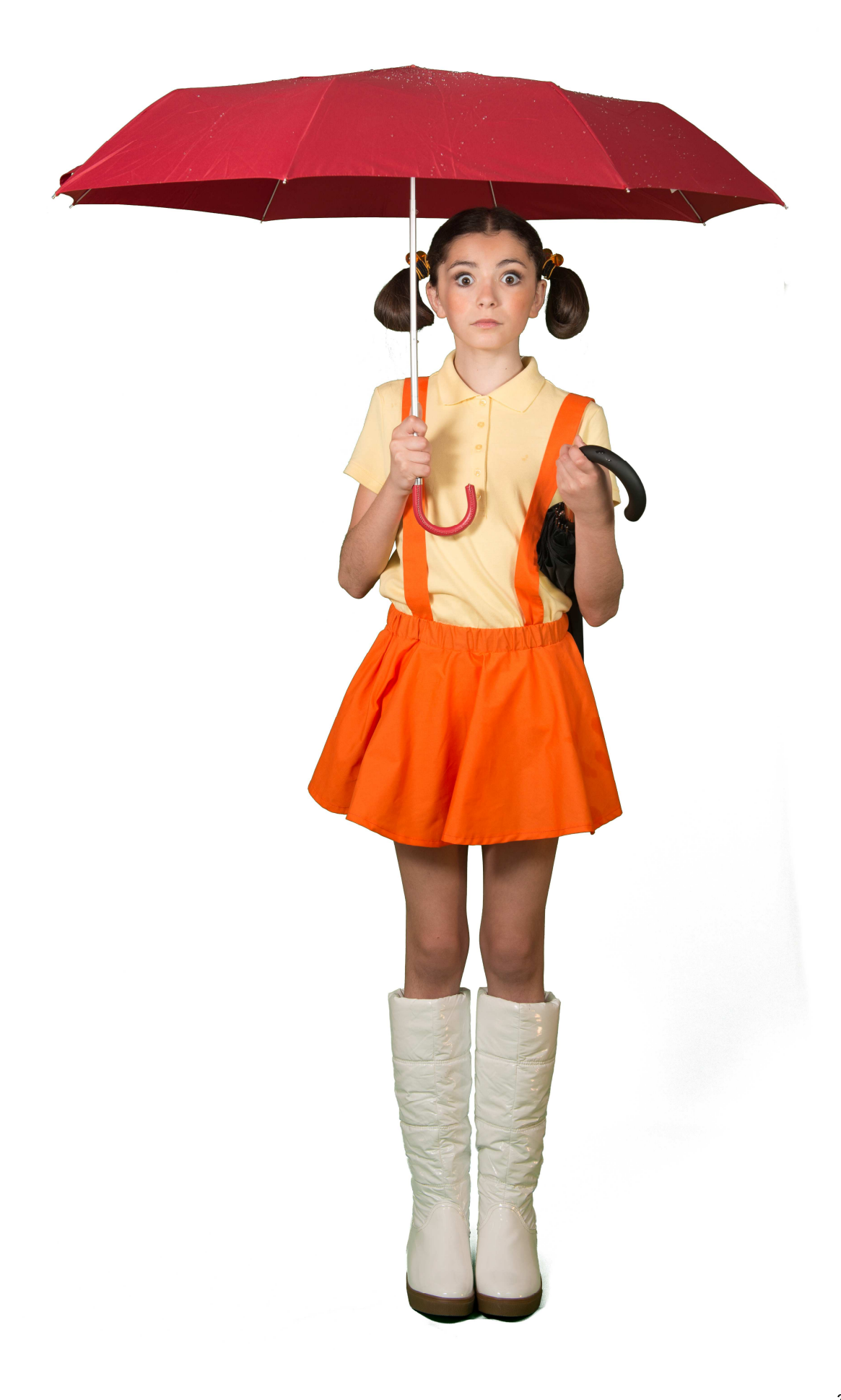

Con ya todo creado en el mismo Photoshop se integrarán, ajustando colores y capas y realizando los pases necesarios para lograr empatar bien la imagen.

A la niña aunque se buscó una niña de la edad aproximada de la protagonista mayor, las piernas eran muy alargadas, así que se optó por encogerla ligeramente.

Para integrar con el fondo se pintaron sombras y se añadieron reflejos de agua, lluvia y gotas.

Esencial el sombreado y el ajuste de color entre Cg y fotografía.

## **10. Proyección a futuro**

El trabajo está centrado en establecer un sistema para posteriores creaciones. La proyección de futuro sería la realización de otras obras siguiendo el mismo estilo. Se podrían crear todas las obras que el autor creyese necesarias para cerrar la serie de imágenes.

# **11. Presupuesto**

Maquillaje y peluquería: 30€/h. Se utilizará maquilladora conocida. Vestuario:

En un principio la idea era reciclar ropa de las modelos, pero finalmente hubo que comprar algunas prendas y complementos. Desglose de gastos:

Catiuscas: 10.98€- Chinacenter Polo amarillo: 9.95€- El Corte Inglés Vestido: 12€- costurera Coleteros: 4.95 c/u x 2= 9.90€- Claires (cogí 2 porque cada uno tenía sólo uno naranja). Paraguas rojo: 3.99€- Hipercor Paraguas negro: 8.95€- Chinacenter TOTAL: 55,77€

Modelos: 40€/h pero se utilizarán modelos conocidos. Finalmente se decide utilizar una sola modelo.

Equipo fotográfico: Ya se disponía de él (en torno a 8000€) Equipo informático: Ya se disponía (en torno a 3000€) Software: Todo el software utilizado lo facilita la Universidad.

# **12. Análisis de mercado**

Se trata de un proyecto personal. El mercado es todo aquél que quiera ver la obra. El público objetivo va desde niños pequeños a adultos, al igual que la obra de Miyazaki.

La obra por sí sola sólo tiene un valor de exhibición para poder cerrar posteriormente un ciclo (en caso de verle potencial) y crear una serie.

# **13. Marketing y ventas**

La promoción se realizará primero en la presentación de concursos y posteriormente por foros especializados y publicándolo en la web personal y redes sociales.

# **14. Conclusión/-es**

Tras la realización de esta primera obra, y tras analizar obras que se le aproximen, se llega a la conclusión de continuar con el trabajo.

Se ha obtenido un buen acabado, sobre todo con la parte más complicada (el pelaje) y la integración queda coherente.

Una vez testeado, se podría seguir con la realización de las demás obras, aunque los tiempos cambiarán dependiendo de la cantidad de trabajo 3D que necesite. Como siguiete obra el autor está ya estudiando la posibilidad de continuar con la serie, versionando esta vez la película "Porco Rosso". En este caso la carga de 3D se espera mayor.

Como objetivo principal que era establecer un línea que identifique al autor, se ve que existe esa posibilidad, necesitando de tiempo y la realización de más obras para lograrlo.

# **Anexo 1. Entregables del proyecto**

Proyecto Maya 2015 con el fondo. Proyecto Maya 2014 con el personaje. Archivo psd con la fotografía elegida de la modelo. Archivo psd con la composición del fondo, el personaje 3D, la fotografía y los elementos necesarios para componer la imagen. Imagen final en varios tamaños.

# **Anexo 2. Glosario**

#### CG: Computer Graphics

Ghibli: estudio de animación fundado por Hayao Miyazaki.

Fanart: creaciones realizadas por fans de forma amateur.

Render: es un término usado para referirse al proceso de generar una imagen o vídeo mediante el calculo de iluminación GI partiendo de un modelo en 3D.

Atrezzo: conjunto de elementos necesarios para una puesta de escena teatral o para el decorado de una escena televisiva o cinematográfica.

Croma: (del inglés chroma key) es una técnica audiovisual utilizada ampliamente tanto en cine y televisión como en fotografía, que consiste en extraer un color de la imagen (usualmente el verde o el azul) y reemplazar el área que ocupaba ese color por otra imagen, con la ayuda de un equipo especializado o un ordenador.

# **Anexo 3. Bibliografía**

Rodríguez, Xanti (2011). Fotografía y cine de animación. Anaya Multimedia Demers, Owen (2000).Técnicas digitales de textura y pintura. Anaya Multimedia Birne, Jeremy (2001). Técnicas de iluminación y render. Anaya Multimedia Silicon Graphics (1999). Using Maya Fur. Alias/Wavefront Silicon Graphics (2000). The art of maya. Alias/Wavefront Ratner, Peter (2003). Modelado humano 3D y animaciones. Anaya Multimedia Fernández, José Antonio (2012). Sin miedo al flash. JdeJ Editores. Mellado, José María (2013). Fotografía de alta calidad. Anaya photo Club

## **Anexo 4. Vita**

Fernando de Valenzuela ha hecho circular su formación y profesión siempre en torno a la imagen. Estudió fotografía artística en la escuela de arte Mestre Mateo y el Máster en Creación y Comunicación Digital en la Universidad de A Coruña, por el que obtiene la calificación más alta y una mención especial por su proyecto final Warhol; obra por la que es nominado en varios certámenes entre los que se encuentra los Premios del Audiovisual Gallego, siendo nominado en las categorías de mejor cortometraje de animación y mejor obra interactiva. Como todo creador visual, el aprendizaje ha sido continuo, en cursos de grandes profesionales como Jeremy Birn<sup>15</sup> (Iluminador en Pixar) o Rebeca Saray<sup>16</sup> (fotógrafa), además de academias de vídeo, diseño gráfico y 3D. Al ver que por fin había una formación universitaria que tocaban disciplinas que le interesaban y que se podía compatibilizar con el trabajo, se embarca a estudiar el Grado Multimedia de la Universitat Oberta de Catalunya.

Ha trabajado en televisión como cámara y montador, así como artista 3D en series y en cine de animación, habiendo formado parte de 3 largometrajes, uno de ellos ganador de un Goya a la mejor película de animación "El sueño de una noche de San Juan". Tras varios años trabajando en la misma productora decide establecerse por su cuenta para poder no tener un trabajo tan especializado y así desarrollar proyectos en varias disciplinas, centrándose de nuevo en la fotografía.

l <sup>15</sup> http://3drender.com/jbirn/

<sup>16</sup> http://www.rebecasaray.com/